**个人** 

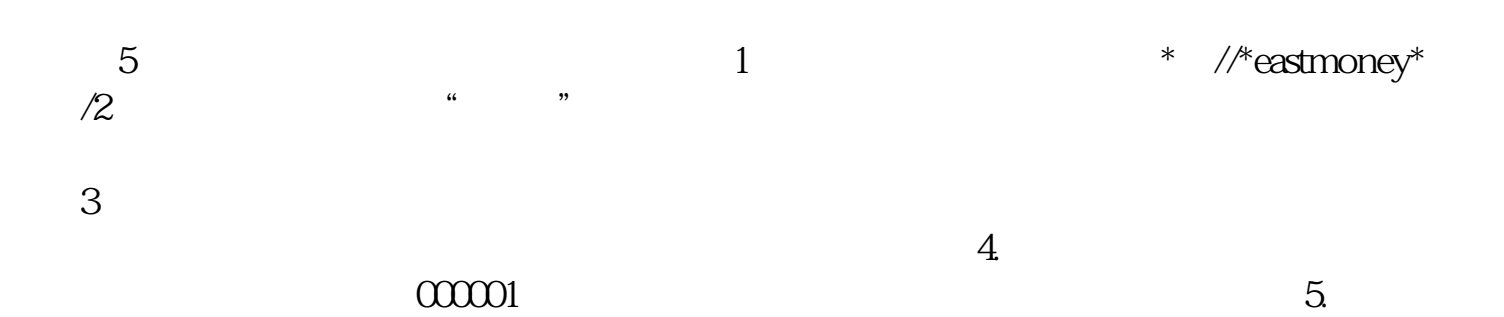

**如何查礼**<br>第一章 **第一章 的复**点

 $\mathcal{O}(\mathcal{A})$ 

该基金的资料查到.

变.

.

人,我**想要**我想要不是我的。我想要不是我的。我想要不是我的。我

当然,如果是指数基金的话.只要上市公司基本面不变它们持有的股票就一般不会

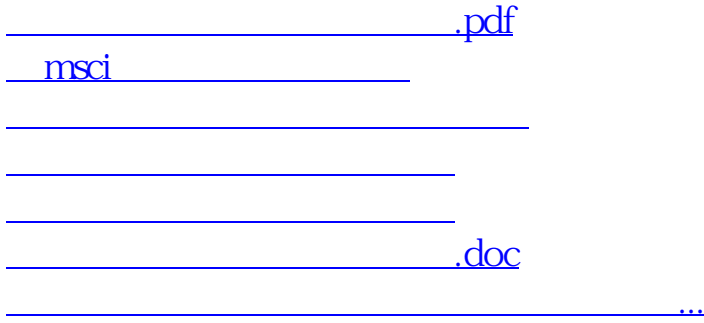

<u><https://www.gupiaozhishiba.com/chapter/75189098.html></u>